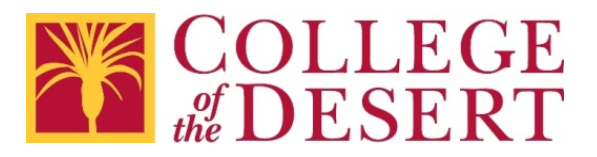

# **Checklist for Accessible Excel or Spreadsheets**

Please remember:

- You are creating content for students and your colleagues in the District, as well as anyone coming into contact with College of the Desert programs and services.
- These guidelines apply to any electronic information distributed online using District websites, the Portal, Canvas, or email.
- These guidelines are also highly recommended for content intended for use in face-to-face settings – it helps that the content is already accessible if an alternate format is requested.

### **How to Use These Checklists**

- 1. The General Checklist applies to any type of document or content. Use it in Word, PowerPoint, even email messages in Outlook.
- 2. If you are creating tables in any type of document or content, also use the General Checklist for Tables.
- 3. Links to step-by-step resources are included if you have questions.
- 4. For additional assistance, contact [Nicolás Crisosto,](mailto:ncrisosto@collegeofthedesert.edu?subject=Accessible%20Documents) extension 4823.

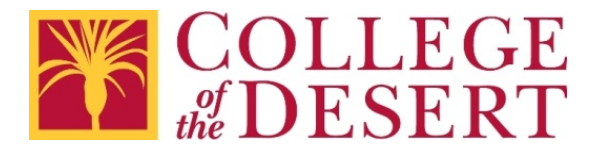

## **Excel or Spreadsheet Checklist**

Accessibility of a spreadsheet mostly comes from the design and layout of the information.

Keep in mind the [General Checklist for Tables in All Documents.](#page-3-0)

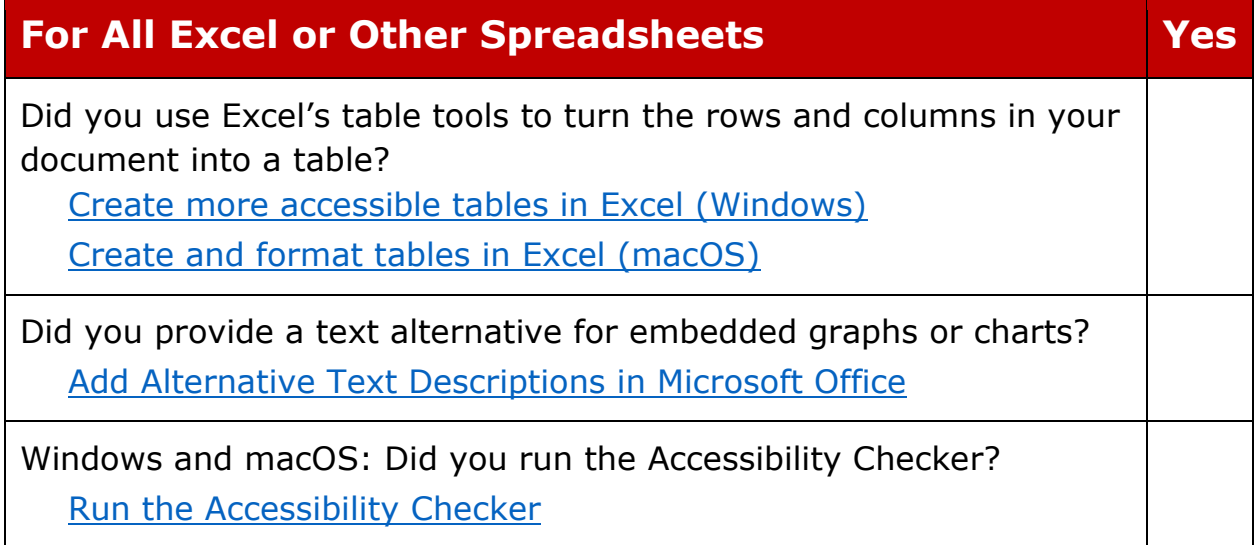

#### **Special Note**

Spreadsheets are not fully accessible document formats. Consider creating a Word version of the information or other alternate format.

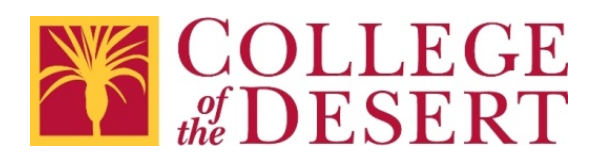

## **General Checklist for All Documents**

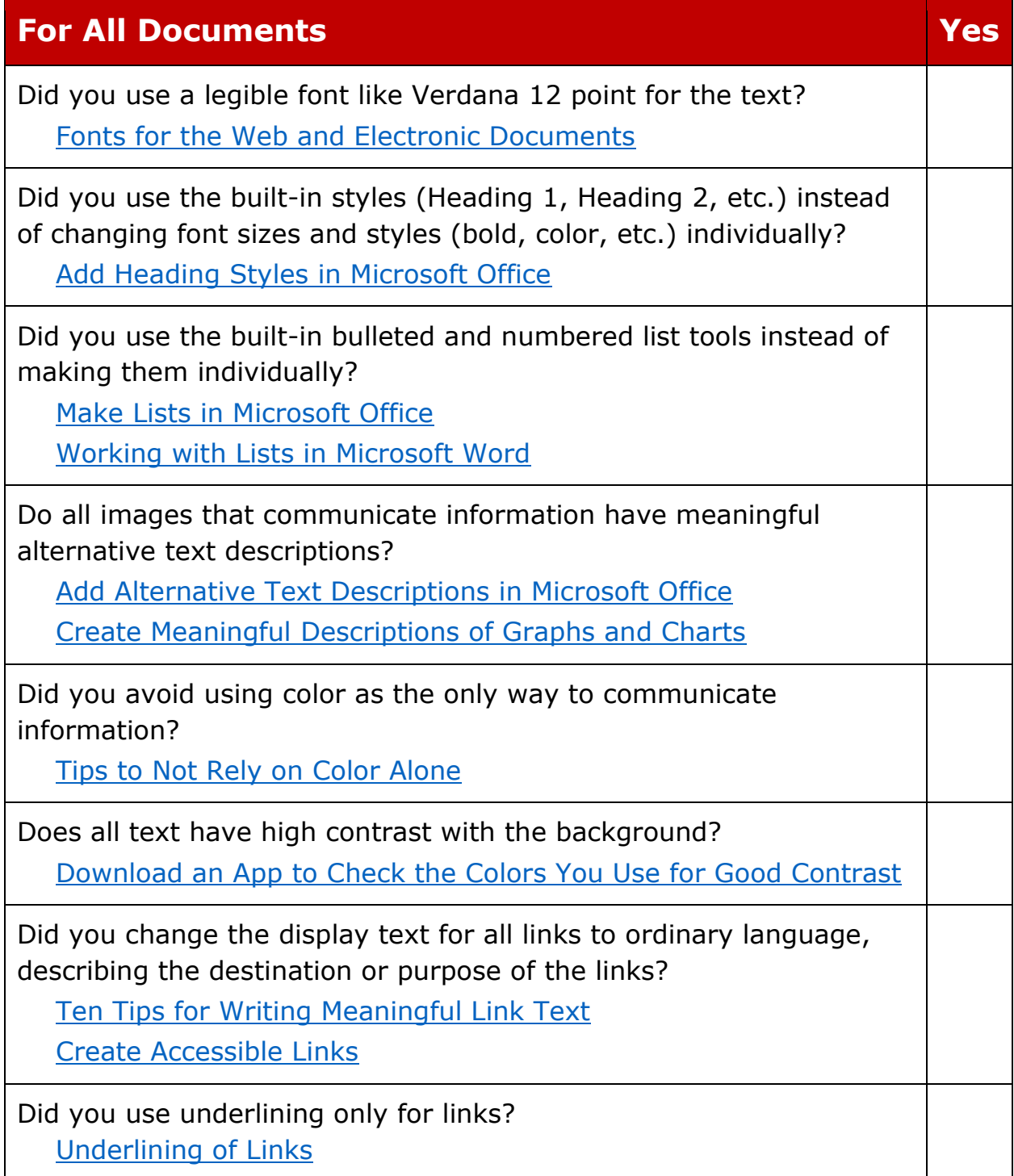

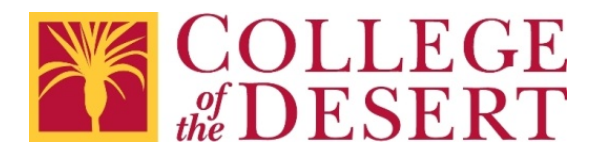

## <span id="page-3-0"></span>**General Checklist for Tables in All Documents**

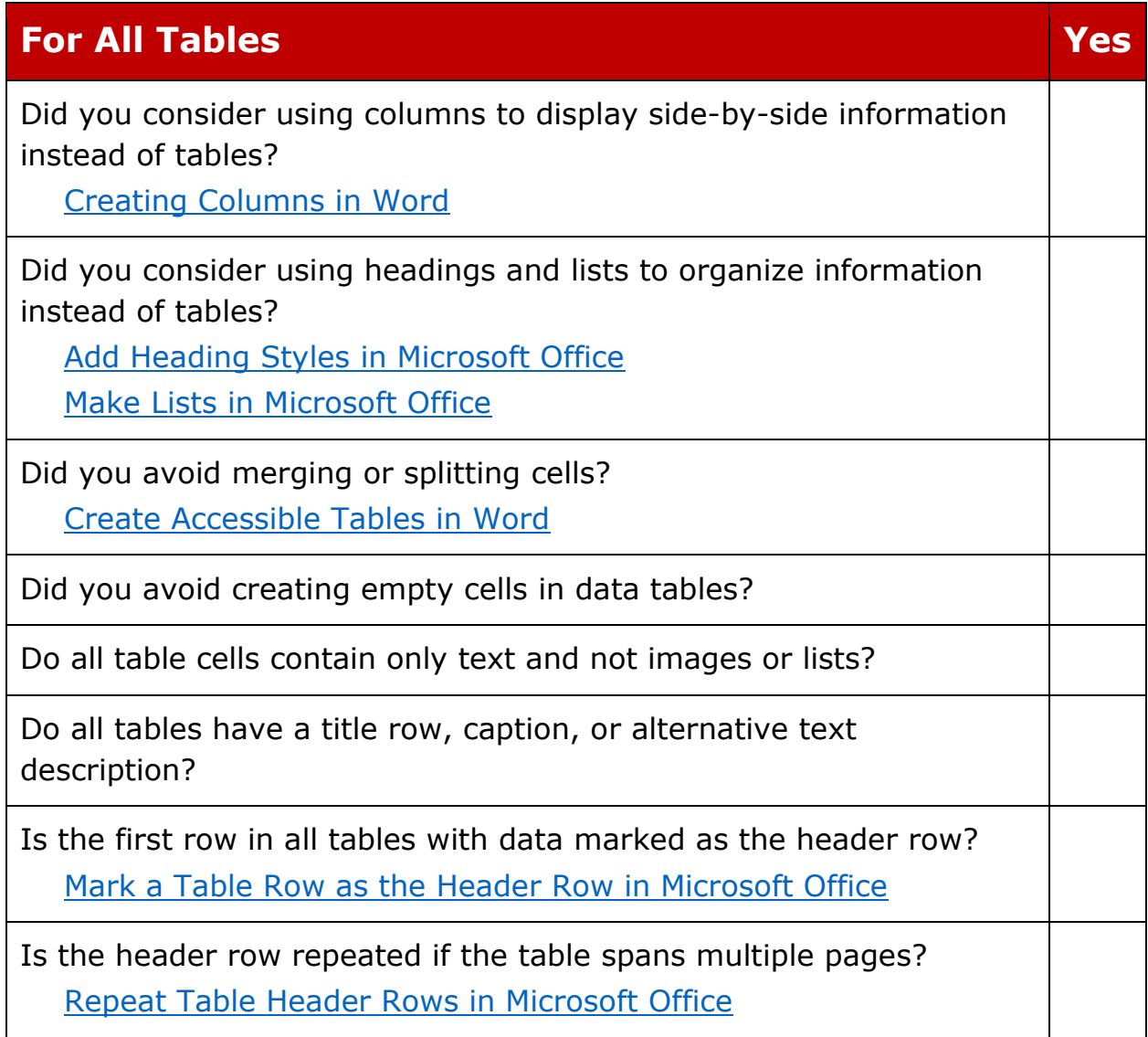